## **Plano de Desenvolvimento de Pessoas (PDP) 2024**

Superintendência de Recursos Humanos Coordenação de Desenvolvimento de Pessoas

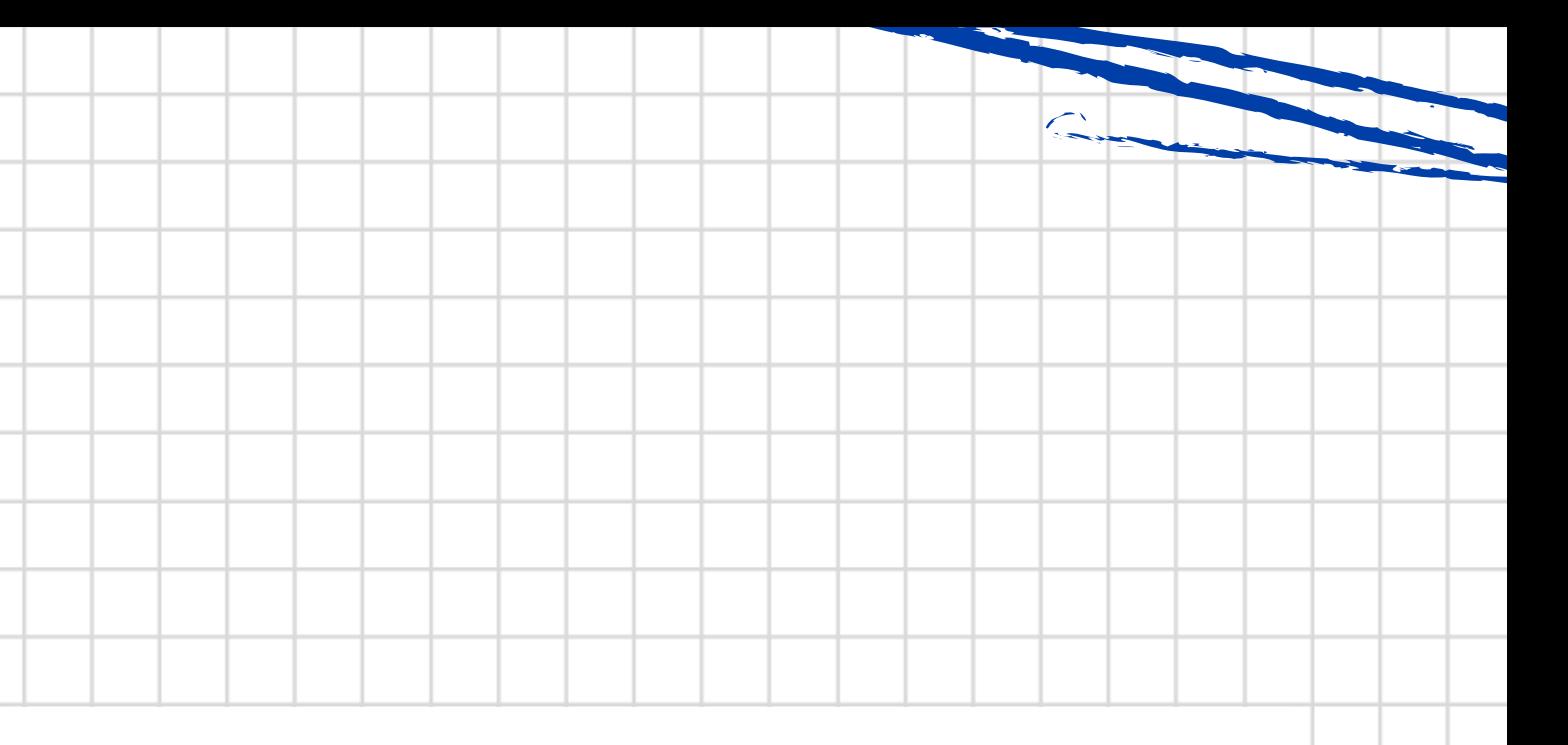

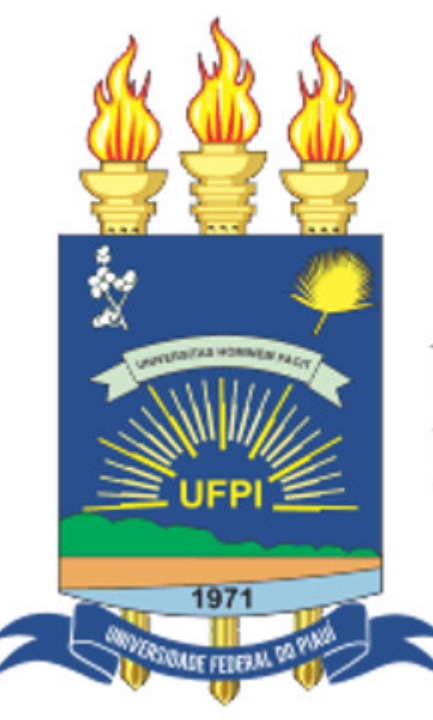

### **UNIVERSIDADE** FEDERAL DO PIAUÍ

## **Índice**

Quais as etapas de elaboração? **2.**

Como preencher o PDP? **3.**

**1.** <sup>O</sup> que <sup>é</sup> <sup>o</sup> PDP?

**4.** Canais de atendimento

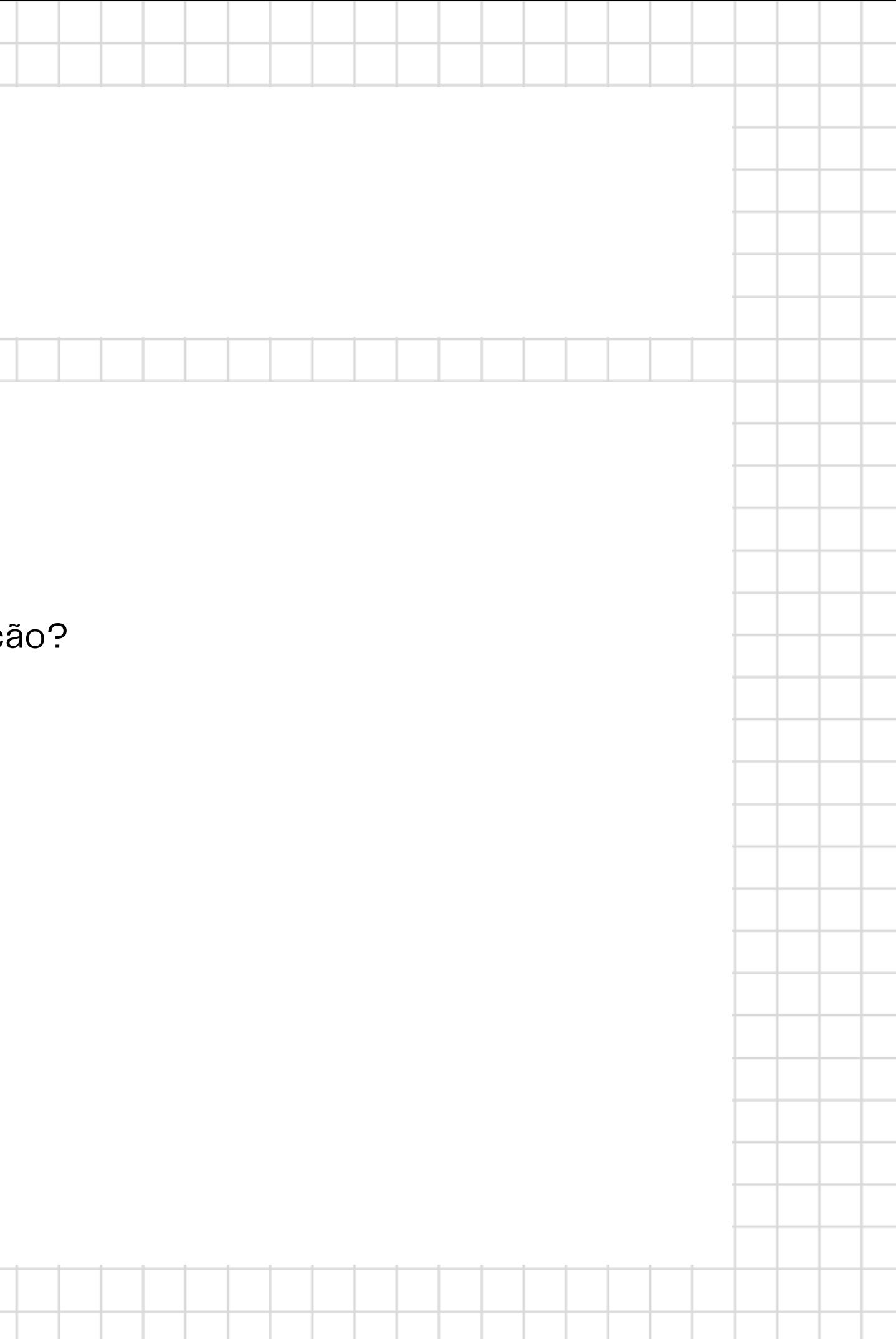

## **1. O que é o PDP?**

- **Identificação de necessidades de desenvolvimento**
- **Proposição de soluções**
- **Acompanhamento e monitoramento**
- **Critério para concessão de afastamentos**
- **Parâmetro para autorização de contratações**

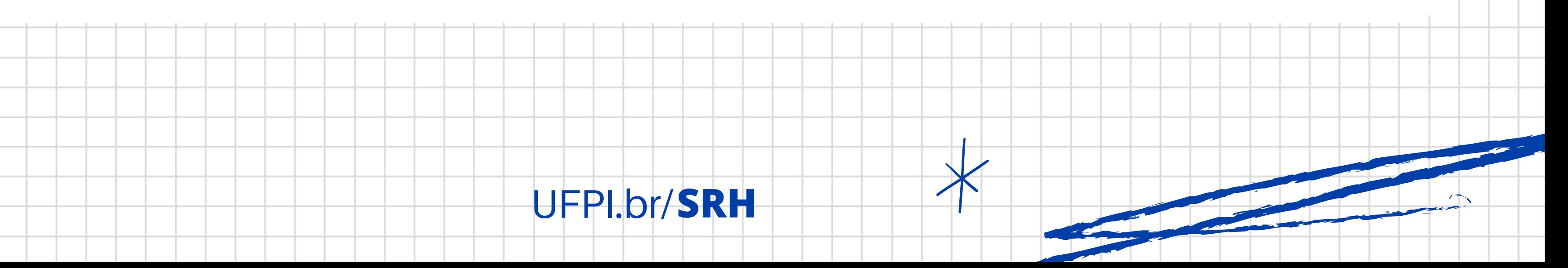

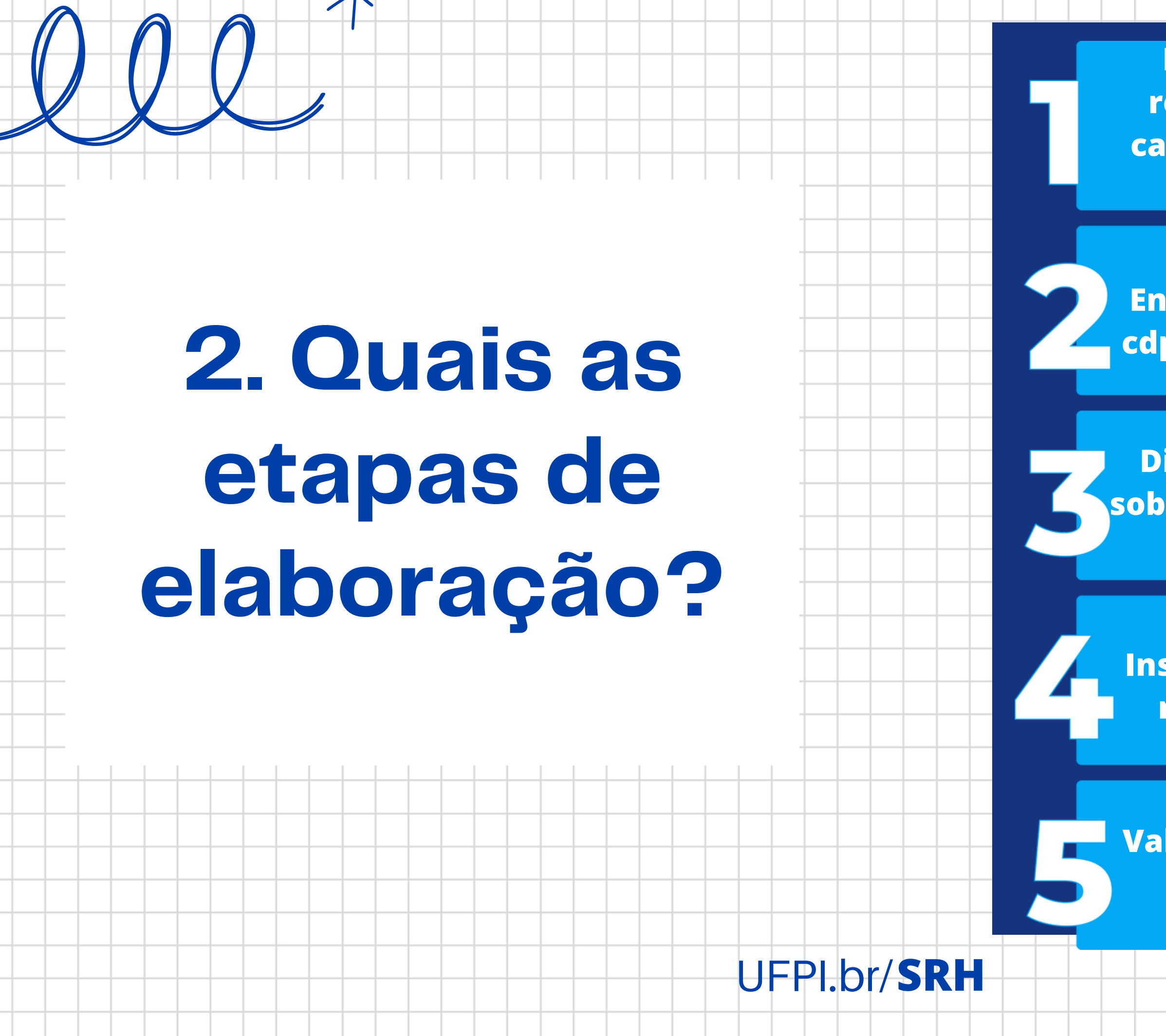

**Envio do CPFs para cdpsrh@ufpi.edu.br**

**Discussão coletiva sobre as necessidades do setor**

**Inserção dos dados no Portal SIPEC**

**Validação da chefia imediata**

**Designação do representante e cadastro no Portal SIPEC**

Até 11/08

Até 11/08

De 14/08 a 11/09

De 14/08 a 11/09

De 11/09 a

15/09

**3. Como preencher o PDP ? IFS 0.1 - A qual(is) unidade(s) do órgão/da entidade refere-se essa necessidade de desenvolvimento identificada? IFS 0.2 - Qual o perfil dos agentes públicos que possuem essa necessidade de desenvolvimento? (indicar se são técnico-administrativos ou docentes) Exemplo: "Técnicos-administrativos - Assistentes em Administração" ou "Docentes - Departamento de Enfermagem"** UFPI.br/**SRH**

### **IFS 0.3 - Quantos agentes públicos possuem essa necessidade de desenvolvimento em cada unidade federativa?**

**Verificar o número de servidores que necessitam se desenvolver naquela temática**

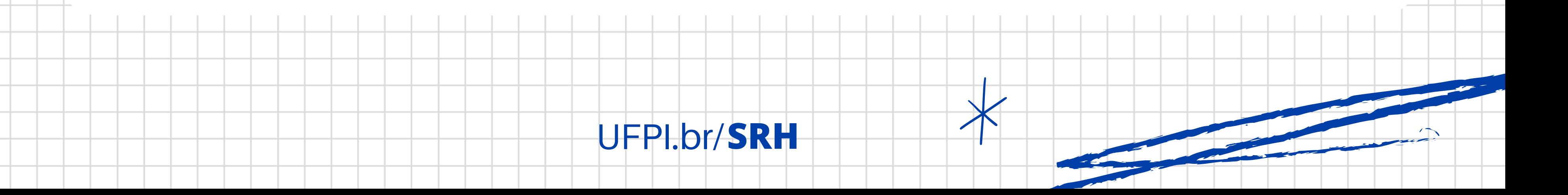

# **3. Como preencher o PDP ?**

- **Se for uma necessidade relacionada a pós-graduação, colocar texto padrão**
- **A pós-graduação não é uma necessidade em si**
- **Utilizar o encadeamento de sentenças: [verbo] + [o que realizar] + [sobre o que] + [para que]**
	- **Exemplo: "Aprofundar conhecimentos sobre a LGPD a fim de dar melhor transparência aos dados públicos sem expor as informações sensíveis dos servidores"**
- **Evitar sentenças excessivamente genéricas**

**IFS 1 - O que você precisa aprender ou aprimorar a respeito dos seus conhecimentos, habilidades e atitudes para melhorar o seu desempenho? 3. Como preencher o PDP ?**

- **Aprender o básico**
- **Melhorar o que já executo**
- **Especializar em um saber, atividade ou ferramenta de trabalho**
- **Desenvolver novos saberes, processos ou ferramentas relacionadas ao meu trabalho**

**IFS 2 - O que pode ser feito para ajudar a resolver essa lacuna de desempenho atual no trabalho em comparação com o desempenho esperado? 3. Como preencher o PDP ?**

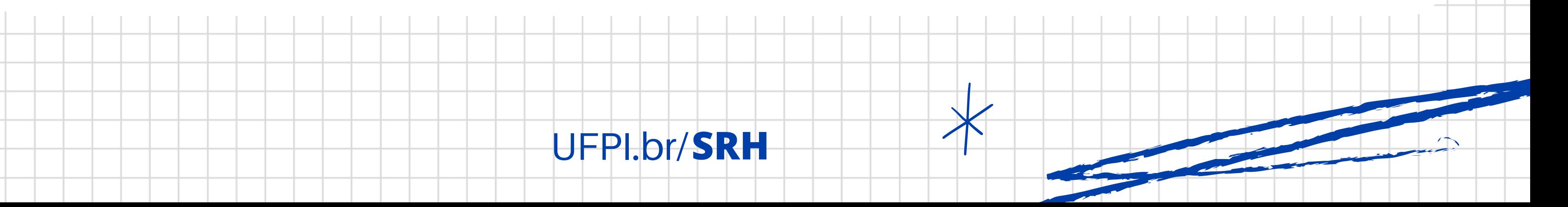

**IFS 3 - Para aprimorar o seu desempenho, qual o tema geral e o recorte de interesse desse conteúdo que precisa ser aprendido? Escolher o tema geral numa lista e em seguida preencher o recorte de interesse a partir do tema geral 3. Como preencher o PDP ?**

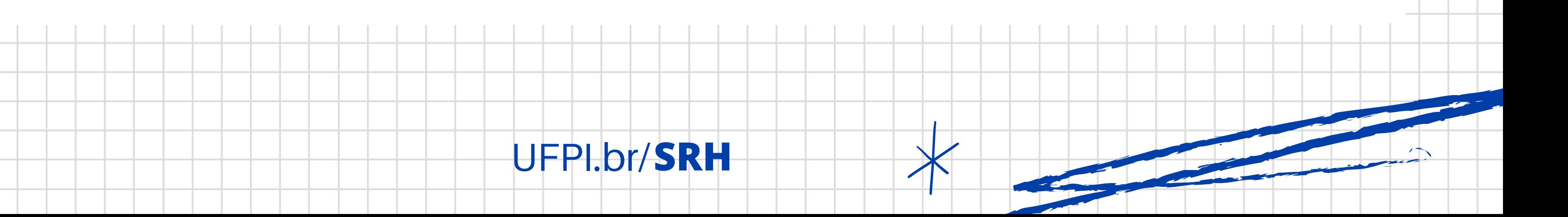

- **Lembrar**
- **Entender**
- **Aplicar**
- **Analisar**
- **Avaliar**
- **Criar**

**IFS 4 - Que nível de esforço de aprendizagem em relação a esse conteúdo é preciso para resolver essa lacuna de desempenho? 3. Como preencher o PDP ?**

UFPI.br/**SRH**

**Abstração**

**IFS 5 - Uma vez atendida essa necessidade de aprendizagem, qual competência acredita que tenha sido desenvolvida? Escolher uma dentre as 16 competências listadas**

# **3. Como preencher o PDP ?**

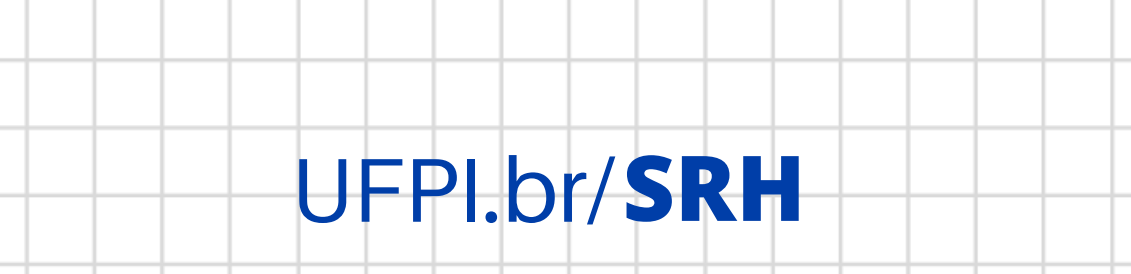

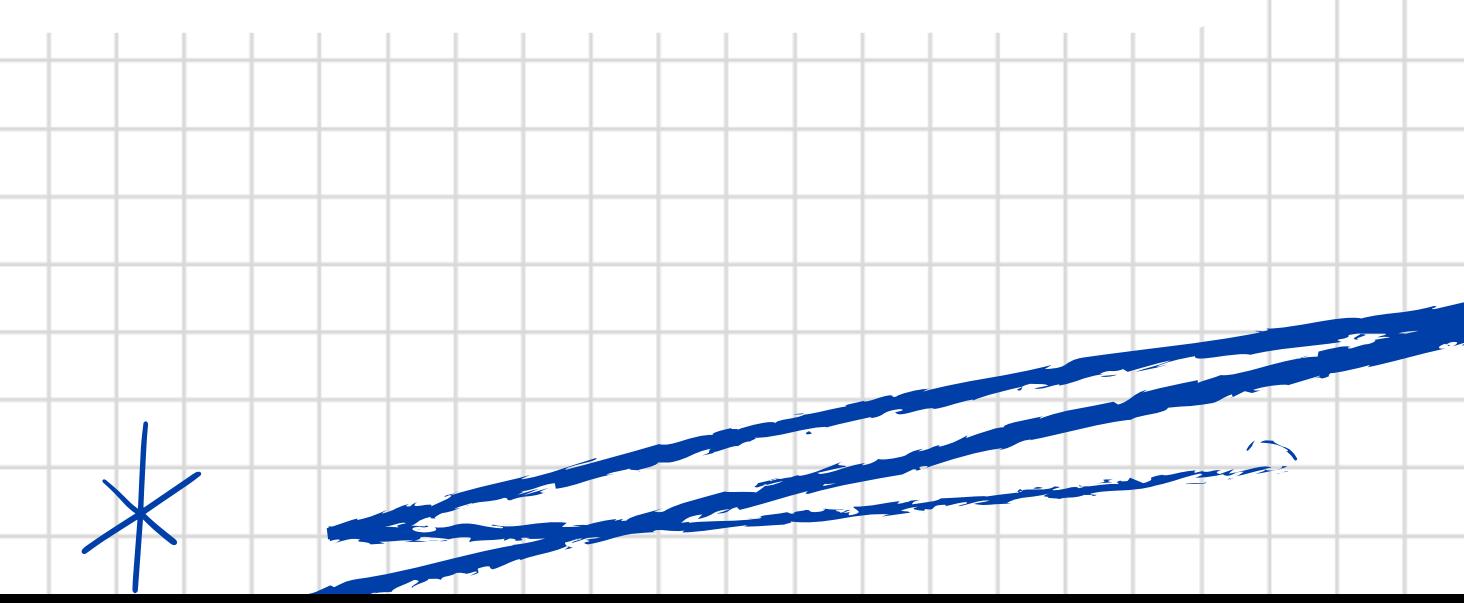

**IFS 6 - Uma vez atendida essa necessidade de aprendizagem, qual resultado será gerado para a sua organização considerando os objetivos/metas organizacionais? 3. Como preencher o PDP ?**

**A partir da IFS1, deve-se prever no que isso vai melhorar os resultados da sua unidade ou como isso vai impactar a qualidade ou a quantidade das suas entregas**

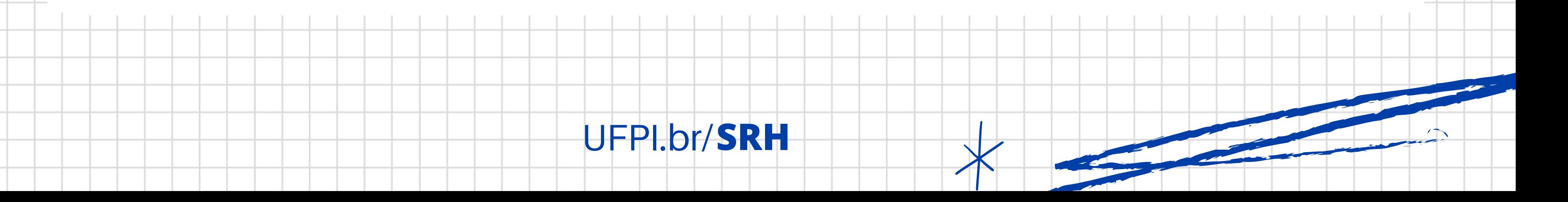

**Contínuo Operacional;**

- 
- **Consequente Tático**
- **Emergente Estratégico**

**IFC 1 - Para resolver essa lacuna de desempenho, os agentes públicos têm a necessidade de aprender algo e alcançar um resultado organizacional. Classifique isso que precisa ser aprendido (conferir IFS 3) e esse resultado a ser alcançado (IFS 6): 3. Como preencher o PDP ?**

**O que precisa ser aprendido: O resultado a ser alcançado:**

**A necessidade deve seguir para validação da Unidade de Gestão de Pessoas, pois é válida e pertinente;**

- **A necessidade deve ser ajustada antes de seguir para validação da Unidade de Gestão de Pessoas**
- **A necessidade deve ser desconsiderada porque...**

## **IFC 2 - Considerando esta necessidade e todas as demais necessidades da 3. Como preencher o PDP ?**

**minha equipe, considero que (conferir IFS 3, 4, 5 e 6):**

- **Plantão tira-dúvidas**
	- **Toda quinta-feira, das 11h às 12h (mês de agosto).**
- **Manual disponível na página da SRH;**
- **email: cdpsrh@ufpi.edu.br**
- **telefone: 3215-5601**

# **4. Canais de atendimento**